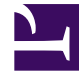

# **S** GENESYS

This PDF is generated from authoritative online content, and is provided for convenience only. This PDF cannot be used for legal purposes. For authoritative understanding of what is and is not supported, always use the online content. To copy code samples, always use the online content.

## Genesys Customer Experience Insights Private Edition Guide

Upgrade, rollback, or uninstall RAA

7/27/2024

### Contents

- 1 [Upgrade RAA](#page-2-0)
- 2 [Rollback RAA](#page-2-1)
- 3 [Uninstall RAA](#page-2-2)

Learn how to upgrade, rollback, or uninstall Reporting and Analytics Aggregates (RAA)

#### **Related documentation:**

- •
- •
- •

#### **RSS:**

• [For private edition](https://all.docs.genesys.com/ReleaseNotes/Current/GenesysEngage-cloud/PrivateEdition?action=rnrss)

## <span id="page-2-0"></span>Upgrade RAA

#### Update existing helm chart:

helm upgrade gcxi-raa-lab helmrepo/gcxi-raa --values myvalues.yaml

## <span id="page-2-1"></span>Rollback RAA

#### Rollback helm chart:

helm rollback gcxi-raa-lab --recreate-pods

## <span id="page-2-2"></span>Uninstall RAA

#### Delete helm chart:

helm uninstal gcxi-raa-lab